## **Parcours 2 cycle 2 : Différents plans (prévoir des cahiers de dessin 17x22 avec crayon-gomme)**

**Section des « arts » Lounge** [010514-2C6NU0HWZ5AU.html](https://www.photo.rmn.fr/archive/03-010514-2C6NU0HWZ5AU.html) Cocteau à l'époque de la Grande roue, de Romaine **Brooks** Valise musée : Sortir les silhouettes de Cocteau et de la Tour Eiffel. Le responsable demande aux élèves de prendre leur matériel de dessin. 1. Consigne : Choisissez une représentation de Cocteau et une de la Tour Eiffel, posez-les sur une page de votre cahier et dessinez-en les contours. Puis, imaginez un décor. Les élèves peuvent en réaliser plusieurs. 2. Consigne : Reposez les silhouettes dans la valise. *Prolongements en classe : - visionner le ballet « Les mariés de la Tour Eiffel ». C'est un ballet collectif de Georges Auric, Arthur Honegger, Darius Milhaud, Francis Poulenc et Germaine Tailleferre, sur un livret de Jean Cocteau, avec une chorégraphie de Jean Börlin, des décors d'Irène Lagut et des costumes de Jean Hugo. <https://www.youtube.com/watch?v=skMfuIG4POo> les tailles de silhouettes y sont aussi très variables en fonction des plans. - travailler autour d'une ou plusieurs poésies par exemple : « Odile » de J. Cocteau* **Section des « arts »** \* Chutes de Niagara, de Réni-Mel : Valise musée : ressortir les représentations de Cocteau, l'enregistreur.

Le responsable distribue les photocopies de l'œuvre et cache le cartel. Il met les silhouettes à disposition des élèves.

[https://www.photo.rmn.fr/archive/14-](https://www.photo.rmn.fr/archive/14-589842-2C6NU0AWG6D4H.html) [589842-2C6NU0AWG6D4H.html](https://www.photo.rmn.fr/archive/14-589842-2C6NU0AWG6D4H.html)

[https://www.photo.rmn.fr/archive/03-](https://www.photo.rmn.fr/archive/03-010514-2C6NU0HWZ5AU.html)

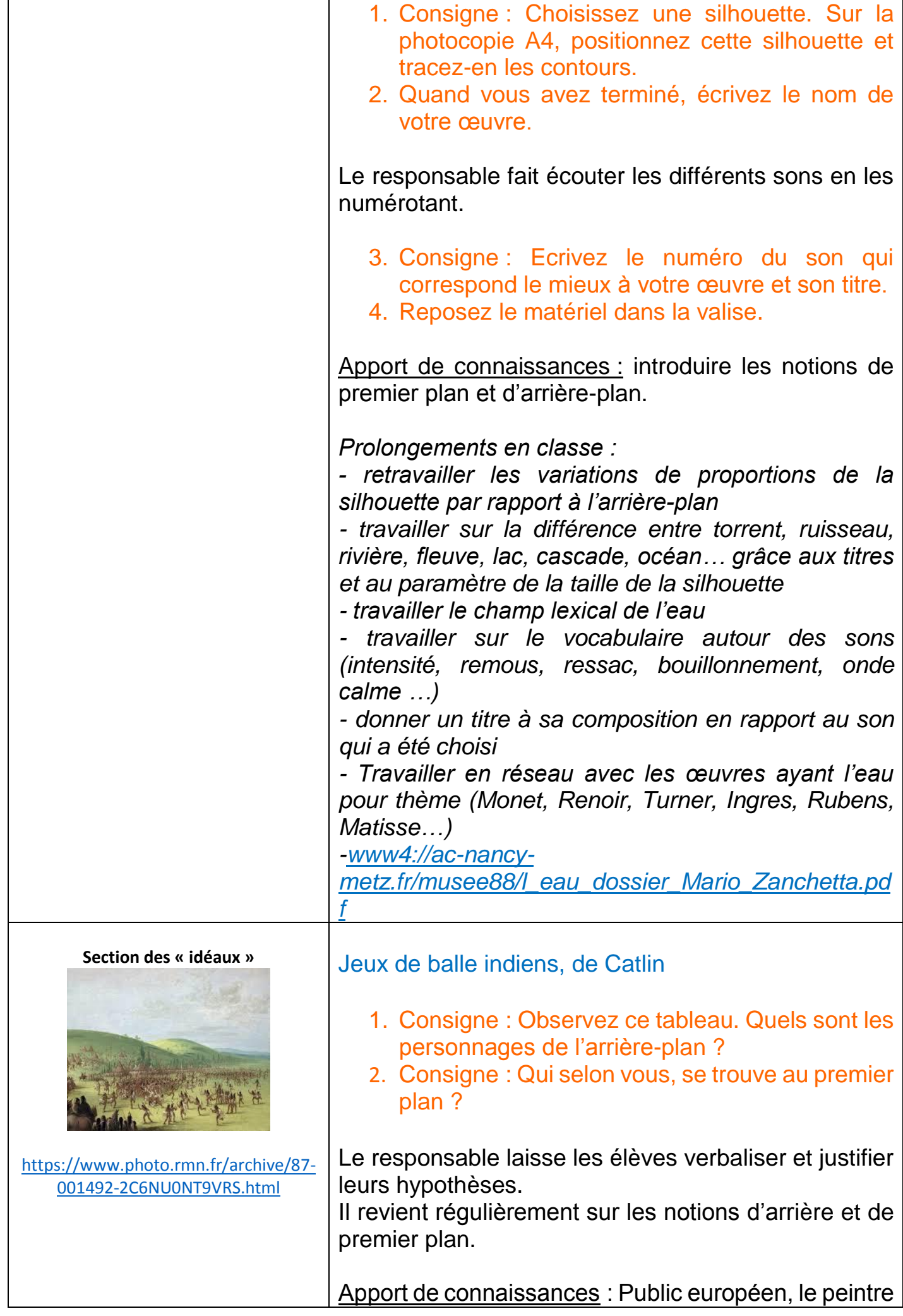

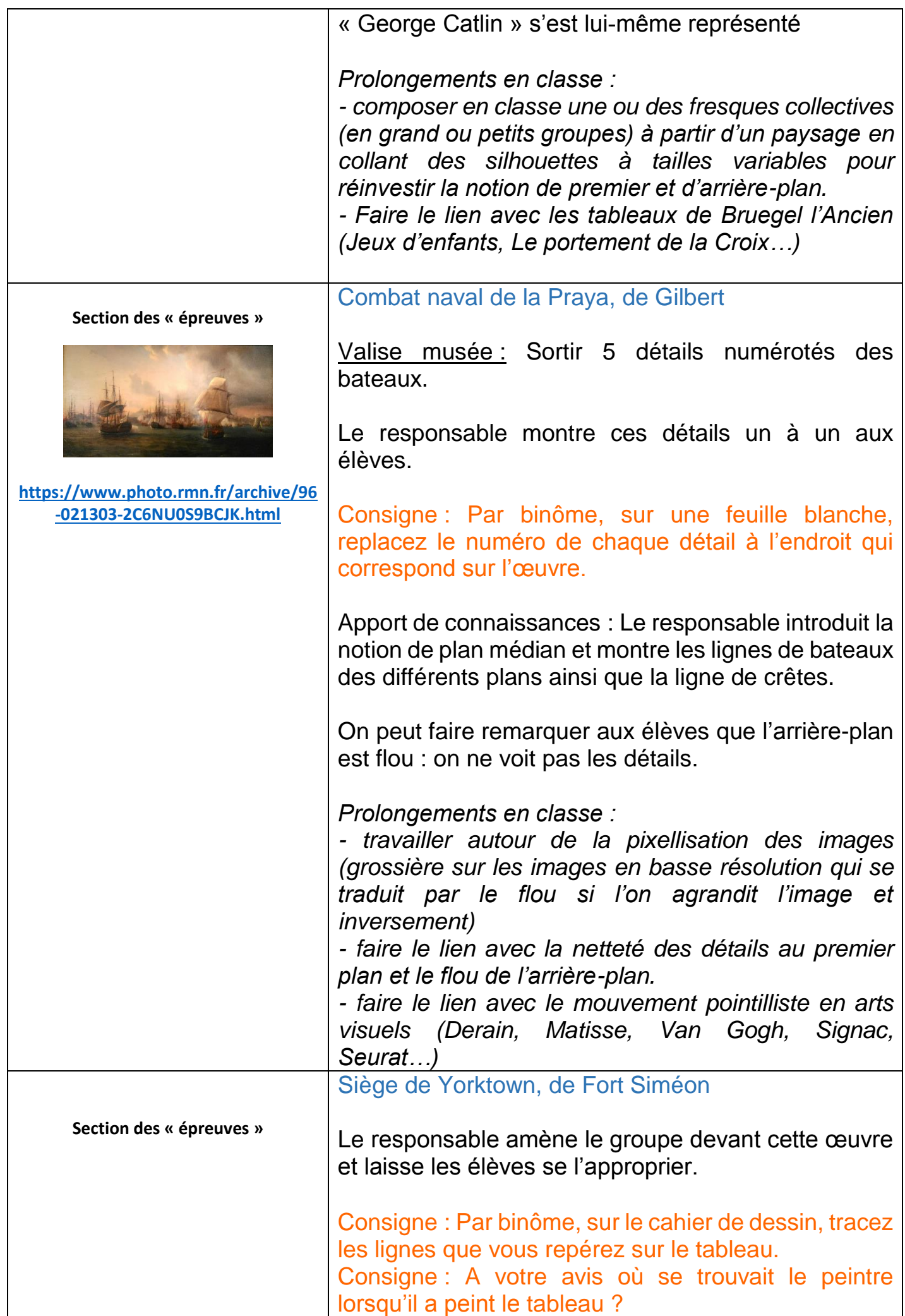

|                                                                   | Permettre aux élèves de confronter à l'oral leurs<br>hypothèses et leurs justifications à propos des<br>différents plans si possible.<br>Prolongements en classe :<br>- travailler sur les vues de côté, vues du dessus, vues<br>du dessous                                                                                                    |
|-------------------------------------------------------------------|----------------------------------------------------------------------------------------------------|
| https://www.photo.rmn.fr/archive/16-<br>574894-2C6NU0AEBLKHX.html |                                                                                                    |
| Section des « épreuves »                                          | John Joseph Pershing, de Cecil Wentworth                                                                                                    |
| https://www.photo.rmn.fr/archive/91-<br>000297-2C6NU0HB0ULX.html  | Matériel : Distribuer les silhouettes de Pershing.<br>Consigne : Placer la silhouette du Général Pershing<br>sur votre carnet, puis imaginez un arrière-plan.<br>Prolongements en classe :<br>- terminer l'arrière-plan de manière à créer de la<br>profondeur de champ.<br>- monter un petit court-métrage dans un décor<br>quelconque (moderne, imaginaire, désertique, urbain,<br>africain,) à partir de plans fixes et de silhouettes de<br>tailles variables évoluant d'avant en arrière sur un<br>chemin par exemple, grâce à la technique du stop-<br>motion:<br>https://www.youtube.com/watch?v=Vqby2n7A038<br>- faire des recherches historiques sur le personnage<br>de Pershing. |

*\* documents téléchargeables*